How Do I Remove Google Chrome Cache Files
>>>CLICK HERE<<<

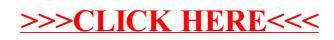